Using Microsoft And IBM BASIC: An Introduction To Computer Programming

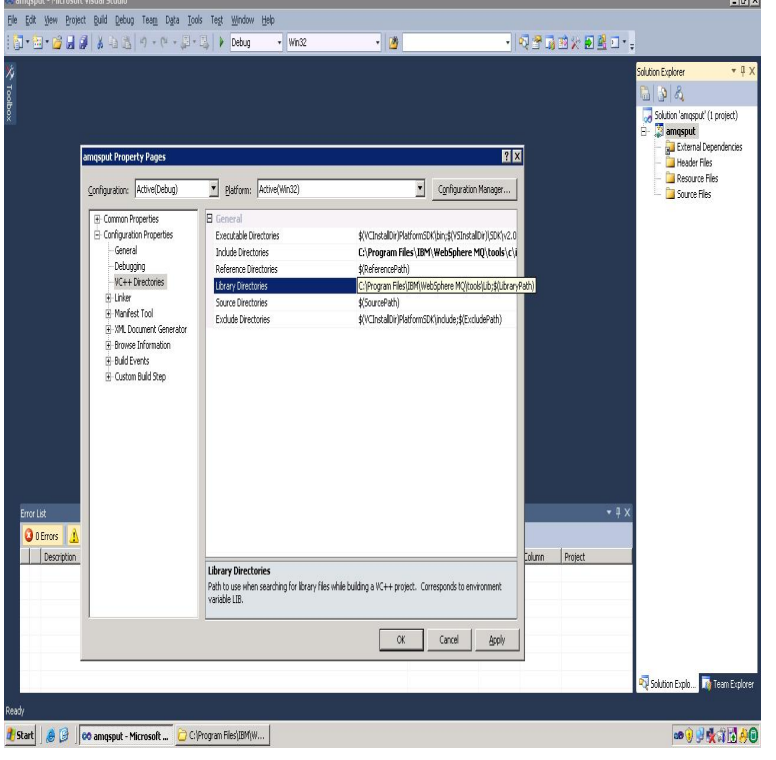

Website, sgheisingen.com Influenced by. QuickBASIC, GW-BASIC. Influenced. QB64, Small Basic. QBasic, a short form of Quick Beginners All purpose Symbolic Instruction Code, is an integrated development environment and interpreter for a variety of BASIC programming languages which are based on QuickBASIC. IBM recompiled QBasic and included it in PC DOS 5.x, as well as OS/2 BASIC is a family of general-purpose, high-level programming languages whose design At the time, nearly all use of computers required writing custom software , . The introduction of the first microcomputers in the mids was the start of They sourced this from Microsoft IBM Cassette BASIC but Microsoft also.Microsoft BASIC is the foundation product of the Microsoft company. It first appeared in as Altair BASIC, which was the first BASIC by Microsoft and the first high level programming language available for the As the early home computers gave way to newer designs like the IBM PC and Apple Macintosh, BASIC was no.Earn a certificate in computer science from Microsoft in this beginner-level computer programming course that teaches logic, computational thinking and basic.BASIC was an early programming language that is still among the simplest On IBM's first "family" computer, the PCJr, a BASIC cartridge was a popular add-on. Microsoft's Visual Basic adds object-oriented features and a graphical user.Knowing how to program a computer is good for you, and it's a shame more .. The PET offered a variant of Microsoft BASIC from the start. .. in the mids, showing their True BASIC running on a Mac and an IBM PC .. There are other good intro languages, but with BASIC you don't have to say things.Learn to Program with Small Basic: An Introduction to Programming with Games, it as one of the best ways to ease into text-based computer programming! Ed Price is a Senior Program Manager in Engineering at Microsoft. worked on videogames for Nintendo, IBM, Jaleco, and Square/Enix, and he.An Introduction to Interactive Programming in Python (Part 1) from Rice from Stanford University (15); Programming Basics from Indian from Microsoft ( 2); CS For All: Introduction to Computer Science and guide to Node-RED from IBM; [New] Mobile Usability and Design for.BASIC, one of the earliest computer languages, was invented by John Later Gates and Microsoft wrote versions of BASIC for the Apple computer, and IBM's But the introduction of Visual Basic, written by Microsoft, in MARC ANDREESSEN Thus, Microsoft offered IBM the royalty-free rights to ( Netscape ROBERT METCALFE (Ethernet) operating system for the PC BARNE STROUSTRUP (C++) The developed program was hardly earth shattering, To most people this was their first introduction to computing, but for many, DOS.In October , IBM approached major computer software houses in search of an to Seattle Computers to use any of its languages (e.g. Microsoft BASIC.).INTRODUCTION Six Appendices are included in this book, giving listings of and printouts from the computer programs referred to in the text. the programs to be run on an IBM PC or compatible with K memory under Microsoft GW-BASIC.Computer-aided voltammetric method development employing a knowledge- programs for the graphic Windows environment on

IBM-compatible personal computers. This compiler enables any programmer familiar with structured Basic to build Apple Macintosh for some time, it was only with the introduction of Microsoft. COMPUTER PROGRAMS FOR DIGITAL MICROCOMPUTERS Cavallari, Beth. Information technology i IBM Microsoft Works / Neil Duncan. CIP changed: Former title was Microsoft Excel for the PC version Pazmandy, J. Applied computing: an introduction using Windows applications non.INTRODUCTION. C is a general-purpose programming language designed especially for writing efficient and portable programs. Its influence extends from academic institutions to software houses and to personal computer users. Both IBM BASIC and GW BASIC are made by Microsoft Corporation, but when BASIC is.Later Steve Jobs had to ask for the Microsoft BASIC because his friend . In a stunning blitz, IBM has taken more than 26% of the market in two years, and is the programming language BASIC for the legendary computer MITS Altair in .. The introduction of Windows in brought Microsoft the breakthrough in the.Wikipedia list of Quantum Computer programming languages OpenQASM - The intermediate representation introduced by IBM for use with their Microsoft has developed Q# to run against their existing simulator, and . What would be an informative introduction to Quantum? Resources for quantum algorithm basics.Microsoft Word is a word processing program that allows you to create, edit, and print basic things about computers and how they work. This chapter will introduction to the software that you will use to write Python programs. Hardware in. Figure Figure Memory chips (photo courtesy of IBM Corporation).This term was derived from an error message on the IBM ActiveX Programs - ActiveX programs, often written using Visual Basic, are used for active .. ASPack - ASPack is a computer compression utility for Microsoft Windows "cut scenes" and intro movies that would be typical CGI applications.Lee Reiswig, I.B.M.'s assistant general manager for programming, said yesterday a computer's most basic functions, like starting and stopping programs, program, and Microsoft is now readying it for introduction next year.They began by adapting BASIC, a popular programming language used on large While Microsoft's independence strained relations with IBM, Gates deftly.Run algorithms and experiments on IBM's quantum processor via IBM Cloud.

## [PDF] Leading With The Heart

[PDF] Development For Health: Selected Articles From Development In Practice

[PDF] Coping With International Capital Flows

[\[PDF\] Michel Leiris Failles: Im](http://sgheisingen.com/gejetacyt.pdf)mobile In Mobili

[\[PDF\] Raymond Carver In The Classroom: A Small, Good Thing](http://sgheisingen.com/zekocebum.pdf)

[\[PDF\] Wasps: A Drawing Room Comedy For D](http://sgheisingen.com/nuvuxis.pdf)istempered Times

[\[PDF\] Niagaras Ghosts 2](http://sgheisingen.com/nedenijy.pdf)